# **True Folder Explorer**

**Eric Carter,Eric Lippert**

 **PC Basics with Windows 7 and Office 2010** Kim Lindros,2010-10-12 This book presents a complete survey of the computer technologies necessary for achieving basic technology literacy. It provides a strong foundation by giving the reader the background needed to make smart buying decisions about computer technology. It then gives a description of the hardware that is the foundation of all of the technologies used every day, whether it's a laptop, personal computer, smartphone, or other digital device. From there, it explains how the Internet actually works. It then guides the reader through engaging, step-by-step tutorials on how to use the Windows 7 operating system and the popular Office 2010 productivity tools, including Word, Excel, and Powerpoint. The book is written in a conversational and engaging style. At the end of each chapter, there are review questions, and a project to apply what has been learned. --

 *The Minimum Core for Information and Communication Technology: Audit and Test* Sandra Murray,2009-07-29 This book supports trainee teachers in the Lifelong Learning Sector in the assessment of their knowledge of ICT. A self-audit section is included to help trainees understand their level of competence and confidence and will help them identify any gaps in their knowledge and skills. This is followed by exercises and activities to support and enhance learning. The book covers all the content of the LLUK standards for the minimum core for information and communication technology. Coverage and assessment of the core have to be embedded in all Certificate and Diploma courses leading to QTLS and ATLS status.

 NetBeans: The Definitive Guide Tim Boudreau,2003 This is the authoritative reference for understanding and using the NetBeans Integrated Development Environment for creating new software with Java. Contains a detailed tutorial.

 *Real World Software Configuration Management* Sean Kenefick,2008-01-01 Designed for use Visual Studio .NET/6.0, Visual SourceSafe 6.0c, and CVS 1.11, Real World Software Configuration Management provides an extensive overview on software configuration and development, accompanied by numerous real-world examples with lots of working code. While other books may spend a lot of time on software configuration management theory, Sean Kenefick focuses on practical solutions and processes that directly benefit developers in their day-to-day needs.

 **Windows XP Hacks** Preston Gralla,2005-02-23 A smart collection of insider tips and tricks, Windows XP Hacks, Second Edition covers the XP operating system from start to finish. Among the multitude of topics addressed, this must-have resource includes extensive coverage of hot-button issues such as: security web browsing controlling the control panel removing uninstallable XP components pop-up ads You'll also find timesaving hacks for file distribution; digital media, such as iTunes; and high-visibility web software, services, and exploits that have emerged since the book's last edition. Each hack in the book can be read easily in just a few minutes, saving countless hours of searching for the right answer.Now completely revised and updated to cover Service Pack 2 (SP2), the second edition of this bestseller carefully breaks down the new features that come with SP2, including IE pop-up blocker, Windows Firewall, and the new wireless client.Written by Preston Gralla, the compact and affordable Windows XP Hacks, Second Edition provides direct, hands-on solutions that can be applied to the challenges facing XP beginners, as well as the more experienced power user. Each year, Windows XP is pre-installed on 90 million PCs worldwide, making it the world's most popular operating system. *Step Up & Into Windows PowerShell 4.0* Smart Brain Training Solutions,2014-08-25 The practical, hands-on guide to Windows PowerShell from the premiere author in Windows administration and Microsoft technologies! Windows PowerShell 3.0 and Windows PowerShell 4.0 are enhanced and extended editions of the original implementations of PowerShell. The changes are dramatic, and they improve both the performance capabilities of PowerShell and its versatility. You can do things with PowerShell 3.0 and PowerShell 4.0 that you simply could not do with earlier versions, and you can perform standard tasks in much more efficient ways than before. Step Up & Into Windows PowerShell 4.0 is written for anyone who is already familiar with Windows PowerShell and wants to learn the new and changed features of Windows PowerShell 3.0 and Windows PowerShell 4.0. Not only does this book zero in on what's new and changed, it provides the necessary context for you to understand how the

new features and changes affect the way you use Windows PowerShell.

 **Windows PowerShell Self-Study Training Kit** William Stanek Training Solutions,2016-02-02 135,000 words... 2 Full-length Personal Training Guides in 1 Convenient Kit! Designed for anyone who wants to learn Windows PowerShell. Inside, you'll find comprehensive overviews, step-by-step procedures, frequently used tasks, documented examples, and much more. One of the goals is to keep the content so concise that the training kit remains compact and easy to navigate while at the same time ensuring that this training kit is packed with as much information as possible--making it a valuable resource. After reading this training kit, you'll have a better understanding of using Windows PowerShell to work with and manage Windows. Techniques for working at the prompt and using scripts are covered extensively. Take control of Windows and Windows Server today using PowerShell! Includes the full contents of: Windows PowerShell: The Personal Trainer Windows PowerShell for Administration: The Personal Trainer Windows PowerShell Self-Study Training Kit starts by teaching you how to: Streamline daily tasks using cmdlets Initialize the scripting environment Format output and use output streams Extend Windows PowerShell Use sessions and remoting Execute remote commands and schedule jobs Manage computers using scripts Validate PowerShell requirements while scripting Use conditional statements to control script execution Use control loops to execute commands repeatedly Record PowerShell sessions using transcripts Manage blocks of commands More, more, more Then Windows PowerShell Self-Study Training Kit shows you how to: Manage system configuration Gather system information Inventory and evaluate computers Work with files, directories and drives Configure security permissions and auditing Configure event logging Write custom events Manage configuration of system services Create and use restore points Manage computer accounts and join computers to domains Manage running processes and services Monitor system performance Resolve performance issues More, more, more

 *Real World Windows 10 Development* Edward Moemeka,Elizabeth Moemeka,2015-12-29 Emphasizing XAML and C#, this book provides readers with all the tools, ideas, and inspiration to begin Windows Universal App development for Windows 10. Real World Windows 10 Development addresses developers who want to break into this market by providing detailed explanations of the various aspects of Universal App development. Written by authors with deep knowledge in Windows 10 universal app development, you will learn how to make the most of the Windows 10 SDK to build applications that can be published on IoT devices, phones, tablets, laptops, desktops, Xbox, HoloLens, and the Surface Hub. Readers will learn how to: Extend the appeal of their native, web-based, or universal apps with media, shell integration, and inter-app

communications Build adaptive user interfaces that scale to the screen dimensions they are displayed on Monitize your apps Introduce mapping What if you already have pre-existing software in the form of native win32 applications or a website? Real World Windows 10 Development tackles this by providing detailed tutorials on the approaches used to leverage your existing code investment. Finally, Real World Windows 10 Development provides a step-by-step walk through of the various approaches developers can use to distribute their universal apps. In this book, you'll get: Detailed descriptions of Windows 10 app development Samples emphasizing the use of XAML/C# Adherence to Windows 10 guidelines for successful app acceptance

 COMPUTER CONCEPTS & APPLICATIONS Narayan Changder,2022-12-25 Embark on a journey into the world of computing with Computing Wisdom, the ultimate guide for mastering Computer Concepts & Applications. Whether you're a student, professional, or technology enthusiast, this comprehensive Multiple-Choice Questions (MCQ) guide covers a wide range of computing topics, ensuring a solid understanding of fundamental concepts, applications, and practical insights. ?? Key Features: Diverse MCQ Bank: Immerse yourself in a diverse collection of MCQs covering essential Computer Concepts & Applications. From hardware and software fundamentals to application scenarios, Computing Wisdom ensures comprehensive coverage, allowing you to explore the depth and breadth of computing. Thematic Organization: Navigate through the multifaceted world of computing with a thematic approach. Each section is dedicated to a specific aspect, providing a structured and holistic understanding of computer concepts and their practical applications. In-Depth Explanations: Enhance your knowledge with detailed explanations accompanying each MCQ. Our expertly crafted explanations go beyond correct answers, providing valuable insights into computing principles, technologies, and best practices. Real-World Applications: Apply theoretical knowledge to practical scenarios with questions reflecting real-world applications of computer concepts. Develop the skills needed for effective use of computer technologies in various domains. Visual Learning Aids: Reinforce your learning with visual aids, including diagrams, charts, and illustrations. Visual learning aids make complex computing concepts more accessible, facilitating a deeper understanding of the applications and implications of technology. Timed Practice Tests: Simulate exam conditions and enhance your time-management skills with timed practice tests. Evaluate your progress, identify areas for improvement, and build confidence as you navigate through a variety of computing scenarios. ?? Why Choose Computing Wisdom? Comprehensive Coverage: Covering a wide spectrum of Computer Concepts & Applications, our guide ensures a comprehensive understanding of fundamental principles. Whether you're a beginner or an experienced user, this guide caters to all levels of expertise. Practical Relevance: Emphasizing real-world applications, our guide prepares you for practical challenges in computing. Gain insights into effective use of hardware, software applications, and emerging technologies crucial for success in the field. Digital Accessibility: Access your study materials anytime, anywhere with the digital edition available on the Google Play Bookstore. Seamlessly integrate your computing studies into your routine and stay updated with the latest advancements in the field. ?? Keywords: Computer Concepts & Applications, Computing, MCQ Guide, Technology Enthusiasts, Real-World Applications, Visual Learning Aids, Timed Practice Tests, Digital Accessibility, Google Play Bookstore. Empower yourself with Computing Wisdom. Download your digital copy today and embark on a journey of comprehensive learning, practical insights, and mastery of fundamental computer concepts and applications. 1 Basic Computer Concepts . . . . . . . . . . . . . . . . . . . . . . . . . . . . . . . . . . . . . . . 3 1.1 History of Computers . . . . . . . . . . . . . . . . . . . . . . . . . . . . . . . . . . . . . . . . . . . . 3 1.2 Computer System Types . . . . . . . . . . . . . . . . . . . . . . . . . . . . . . . . . . . . . . . . . 50 1.3 Impact of Computers on Work Environments . . . . . . . . . . . . . . . . . . . . . . . . 75 1.4 Information Systems vs. Information Technology . . . . . . . . . . . . . . . . . . . . . 79 2 Computer Hardware Components & Functions . . . . . . . . . . . . . . . . . . . 87 2.1 Computer System Components . . . . . . . . . . . . . . . . . . . . . . . . . . . . . . . . . . . 87 2.2 What is a Computer System Unit? . . . . . . . . . . . . . . . . . . . . . . . . . . . . . . . . 96 2.3 Computer Memory and Processing Devices . . . . . . . . . . . . . . . . . . . . . . . . 101 2.4 What is a Computer Keyboard? . . . . . . . . . . . . . . . . . . . . . . . . . . . . . . . . . . 107 2.5 What is a Motherboard? . . . . . . . . . . . . . . . . . . . . . . . . . . . . . . . . . . . . . . . . 137 2.6 What Is a Video Card? . . . . . . . . . . . . . . . . . . . . . . . . . . . . . . . . . . . . . . . . . 151 2.7 What Is a Hard Drive? . . . . . . . . . . . . . . . . . . . . . . . . . . . . . . . . . . . . . . . . . 152 2.8 External and Internal Storage Devices . . . . . . . . . . . . . . . . . . . . . . . . . . . . . 159 2.9 Network Interface Card (NIC) . . . . . . . . . . . . . . . . . . . . . . . . . . . . . . . . . . . 172 2.10 Computer Output Devices . . . . . . . . . . . . . . . . . . . . . . . . . . . . . . . . . . . . . . 173 3 Application & System Software . . . . . . . . . . . . . . . . . . . . . . . . . . . . . . . . 211 3.1 What is Computer Software? . . . . . . . . . . . . . . . . . . . . . . . . . . . . . . . . . . . . 252 3.3

 **Developing Applications Using Outlook 2000, CDO, Exchange, and Visual Basic** Raffaele Piemonte,Scott Jamison,2000 This is the 'must have' book for programming with Outlook and CDO. This book provides the details, tips, and cautions that can save you time and frustration when building collaborative applications. So if you like 'the best' in your technical library, get this book. --Deborah Kurata, InStep Technologies, Inc. Written for IT developers who build collaborative and workflow applications, this book provides a comprehensive reference to working with Microsoft's powerful collaborative development environment, including Outlook 2000, Exchange Server, Visual Basic, and the Collaboration Data Objects (CDO) Library. It demonstrates ways in which these technologies can be tied together into effective business solutions--from small-scale groupware to large-scale enterprise-wide systems. Developing Applications using Outlook 2000, CDO, Exchange, and Visual Basic offers an overview of the Microsoft collaborative landscape, and then examines each element of that environment in detail. Numerous examples showcase the applications made possible with these technologies and demonstrate VBScript coding techniques. You will find in-depth information on such important topics as: properties, methods, and events available in Outlook 97, 98, and 2000 the Outlook 2000 object model working with Outlook 2000 mail, calendar, task, and address book capabilities VBA and COM add-ins using Outlook Forms and VBScript Outlook web access the Forms 2.0 to HTML converter tool the CDO rendering object model Exchange agents and routing objects In addition, this book shows how a number of outside technologies can extend the capabilities of the Outlook/Exchange development environment, including Active Directory (ADSI) services, SQL Server, and ActiveX Data Objects (ADO). The examples include approving purchase order reports using Exchange, maintaining a corporate directory using Outlook and SQL Server, and building an eCommerce application with Exchange and SQL Server. A comprehensive supporting Web site, including sample code and Visual Basic project files, can be found at http://www.MMAnet.com/OutlookExchange. 0201615754B04062001

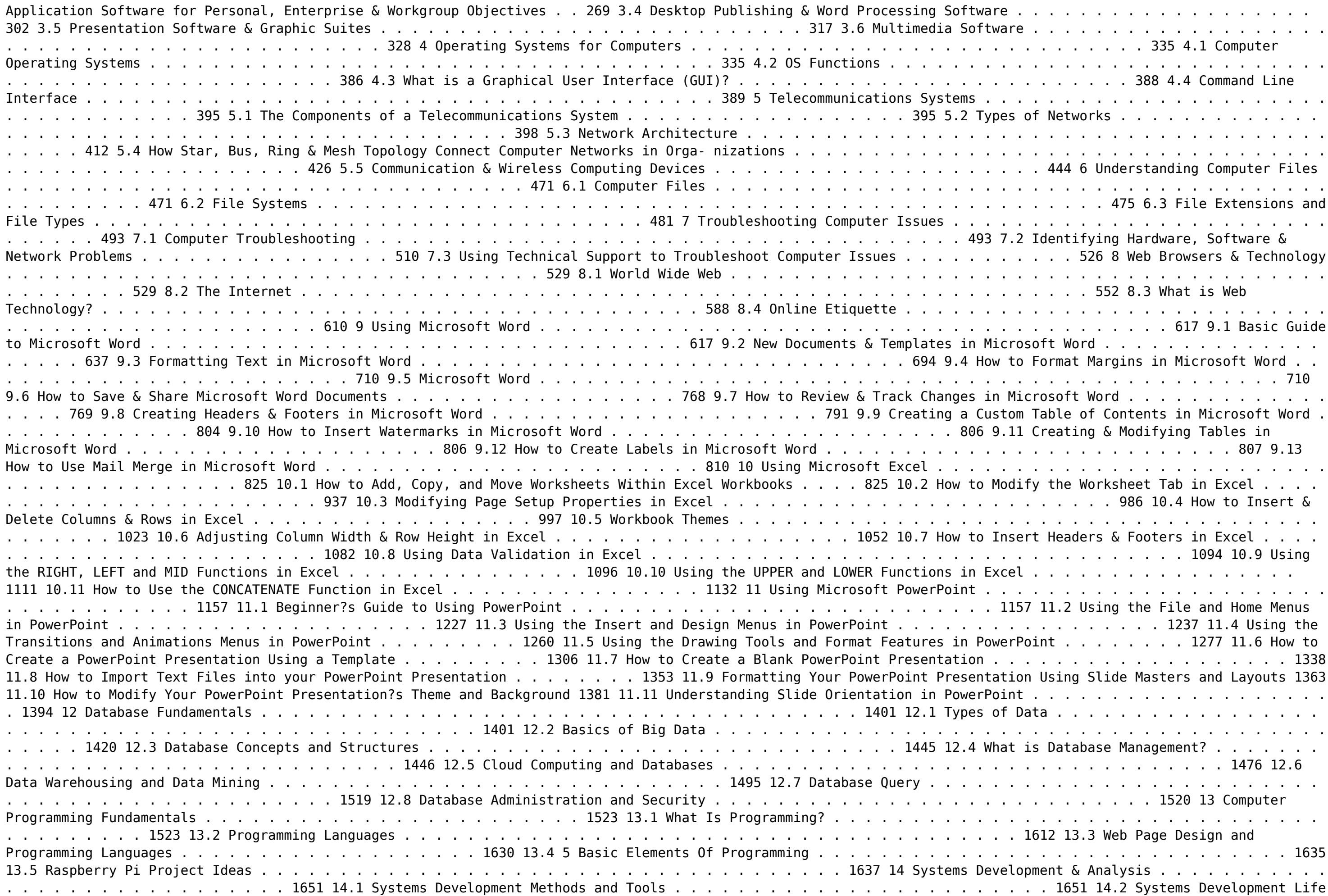

Cycles . . . . . . . . . . . . . . . . . . . . . . . . . . . . . . . 1658 14.3 Application Development Processes . . . . . . . . . . . . . . . . . . . . . . . . . . . . . . 1673 14.4 Why is System Analysis Important? . . . . . . . . . . . . . . . . . . . . . . . . . . . . . . 1681 14.5 Analysis and Design Tools . . . . . . . . . . . . . . . . . . . . . . . . . . . . . . . . . . . . . . 1688 15 Computer Threats & Security . . . . . . . . . . . . . . . . . . . . . . . . . . . . . . . . 1693 15.1 What is a Computer Virus? . . . . . . . . . . . . . . . . . . . . . . . . . . . . . . . . . . . . 1693 15.2 What is a Hacker? . . . . . . . . . . . . . . . . . . . . . . . . . . . . 1722 15.4 What is Phishing? . . . . . . . . . . . . . . . . . . . . . . . . . . . . . . . . . . . . . . . . . . . . 1723 15.5 What is Computer Security? . . . . . . . . . . . . . . . . . . . . . . . . . . 1766 15.7 Computer Security Policies Examples . . . . . . . . . . . . . . . . . . . . . . . . . . . . 1804 15.8 Types of Network Security . . . . . . . . . . . . . . . . . . . . . . . 1849 15.10 What is Internet  $Issues \dots \dots \dots \dots \dots \dots \dots$ .<br>logy on Privacy . . . . . . . . . . . . . . . . . . . . . . . . . . . . . . . . 1874 16.3 Information Privacy . . . . . . . . . . . . . . . . . . . . . . . . . . . . . . . . . . . . . . . . . . . 1881 16.4 Protecting Consumer Privacy Online . . . . . . . . . . . . . . . . . . . . . . . . . . . . . 1890 16.5 Using Privacy Settings in Social Media . . . . . . . . . .

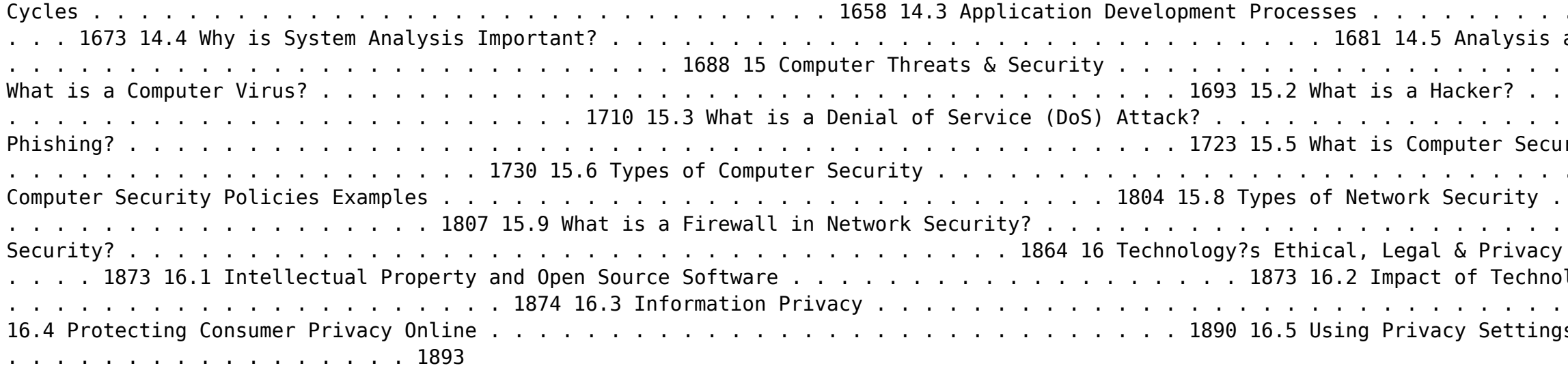

Windows 10 At Work For Dummies Ciprian Adrian Rusen, 2015-10-05 The fast and easy way to get up and running with Windows 10 at work If you want to spend less time figuring out Windows and more time getting things accomplished, you've come to the right place. Covering Windows 10 and packed with time-saving tips to help you get the most out of the software, Windows 10 At Work For Dummies offers everything you need to get back precious hours of your work day and make Windows work for you, rather than against you. This full-color, all-encompassing guide breaks down the most common Windows tasks into easily digestible parts, providing you with illustrated, step-by-step instructions on everything you'll encounter in Windows 10. From setting up your desktop with your favorite apps to finding the files and applications you need—and everything in between—this hands-on, friendly guide takes the headache out of working with Windows. Provides over 300 tasks broken into core steps Provides easy-to-follow answers to all of your Windows questions Illustrates the new features of Windows 10 If you're a time-pressed professional looking to find answers to all of your Windows-related questions, this is the one-stop resource you'll turn to again and again.

 Visual Studio Tools for Office Eric Carter,Eric Lippert,2006-04-26 Visual Studio Tools for Office is both the first and the definitive book on VSTO 2005 programming, written by the inventors of the technology. VSTO is a set of tools that allows professional developers to use the full power of Visual Studio .NET and the .NET Framework to put code behind Excel 2003, Word 2003, Outlook 2003, and InfoPath 2003. VSTO provides functionality never before available to the Office developer: data binding and data/view separation, design-time views of Excel and Word documents inside Visual Studio, rich support for Windows Forms controls in a document, the ability to create custom Office task panes, server-side programming support against Office, and much more. Carter and Lippert cover their subject matter with deft insight into the needs of .NET developers learning VSTO. This book Explains the architecture of Microsoft Office programming and introduces the object models Teaches the three basic patterns of Office solutions: Office automation executables, Office add-ins, and code behind a document Explores the ways of customizing Excel, Word, Outlook, and InfoPath, and plumbs the depths of programming with their events and object models Introduces the VSTO programming model Teaches how to use Windows Forms in VSTO and how to work with the Actions Pane Delves into VSTO data programming and server data scenarios Explores .NET code security and VSTO deployment

 **Windows 8.1 in Depth** Brian Knittel,Paul McFedries,2014 A comprehensive guide for users already familiar with the Windows operating system covers the new features of Windows 8.1, from the basics to such complex topics as networking, security, and customization, and includes troubleshooting tips. *Designing with Javascript* Nick Heinle,Bill Peña,2002 A guide for beginners offers an overview of JavaScript basics and explains how to create Web pages, identify browsers, and integrate sound, graphics, and animation into Web applications.

 **Windows 7 Annoyances** David A. Karp,2010-04-27 Windows 7 may be faster and more stable than Vista, but it's a far cry from problem-free. David A. Karp comes to the rescue with the latest in his popular Windows Annoyances series. This thorough guide gives you the tools you need to fix the troublesome parts of this operating system, plus the solutions, hacks, and timesaving tips to make the most of your PC. Streamline Windows Explorer, improve the Search tool, eliminate the Green Ribbon of Death, and tame User Account Control prompts Explore powerful Registry tips and tools, and use them to customize every aspect of Windows and solve its shortcomings Squeeze more performance from your hardware with solutions for your hard disk, laptop battery, CPU, printers, and more Stop crashes, deal with stubborn hardware and drivers, fix video playback issues, and troubleshoot Windows when it won't start Protect your stuff with permissions, encryption, and shadow copies Secure and speed up your wireless network, fix networking woes, make Bluetooth functional, and improve your Web experience Get nearly all of the goodies in 7 Ultimate, no matter which edition you have Blunt, honest, and awesome. --Aaron Junod, Manager, Integration Systems at Evolution Benefits This could be the best [money] you've ever spent. --Jon Jacobi, PC World To use Windows is to be annoyed -- and this book is the best way to solve any annoyance you come across. It's the most comprehensive and entertaining guide you can get for turning Windows into an operating system that's a pleasure to use. --Preston Gralla, author of Windows Vista in a Nutshell, and Computerworld contributing editor

 New Perspectives on Microsoft Windows 98 Introductory June Jamrich Parsons,Dan Oja,Joan Carey,1998-03-15 Part of the New Perspectives series, this text offers a case-based, problem-solving approach for learning basic to intermediate features of Microsoft Windows 98.

 **Windows Vista Secrets** Paul Thurrott,2008-10-03 Follows the highly successful first edition with over 25% more content, including extensive coverage of the latest update, Service Pack 1 Addresses a huge market of consumers eager to learn about hidden gems and secrets in Vista and SP1 Covers features that are not disclosed in

Microsoft's books or help files A highly connected and qualified author has gathered information from an extensive network of Windows beta testers and thousands of readers, as well as conducted his own experiments on the new OS New chapters cover personalizing and configuring Vista, networking, Zune, Vista and ultra-mobile PCs, Windows Home Server, and many more new topics

 **Web Security, Privacy & Commerce** Simson Garfinkel,Gene Spafford,2002 Web Security, Privacy & Commerce cuts through the hype and the front page stories. It tells readers what the real risks are and explains how to minimize them. Whether a casual (but concerned) Web surfer or a system administrator responsible for the security of a critical Web server, this book will tells users what they need to know.

 **Straight to the Point : C# .Net 2005** Dinesh Maidasani,2007 MSDN Magazine ,2006

The book delves into True Folder Explorer. True Folder Explorer is an essential topic that needs to be grasped by everyone, from students and scholars to the general public. This book will furnish comprehensive and in-depth insights into True Folder Explorer, encompassing both the fundamentals and more intricate discussions. 1. This book is structured into several chapters, namely:

- Chapter 1: Introduction to True Folder Explorer
- Chapter 2: Essential Elements of True Folder Explorer
- Chapter 3: True Folder Explorer in Everyday Life
- Chapter 4: True Folder Explorer in Specific Contexts
- Chapter 5: Conclusion
- 2. In chapter 1, the author will provide an overview of True Folder Explorer. This chapter will explore what True Folder Explorer is, why True Folder Explorer is vital, and how to effectively learn about True Folder Explorer.
- 3. In chapter 2, the author will delve into the foundational concepts of True Folder Explorer. This chapter will elucidate the essential principles that need to be understood to grasp True Folder Explorer in its entirety.
- 4. In chapter 3, this book will examine the practical applications of True Folder Explorer in daily life. The third chapter will showcase real-world examples of how True Folder Explorer can be effectively utilized in everyday scenarios.
- 5. In chapter 4, the author will scrutinize the relevance of True Folder Explorer in specific contexts. The fourth chapter will explore how True Folder Explorer is applied in specialized fields, such as education, business, and technology.
- 6. In chapter 5, the author will draw a conclusion about True Folder Explorer. This chapter will summarize the key points that have been discussed throughout the book. This book is crafted in an easy-to-understand language and is complemented by engaging illustrations. This book is highly recommended for anyone seeking to gain a comprehensive understanding of True Folder Explorer.

## **Table of Contents True Folder Explorer**

- 1. Understanding the eBook True Folder Explorer
	- The Rise of Digital Reading True Folder Explorer
	- Advantages of eBooks Over Traditional Books
- 2. Identifying True Folder Explorer
	- Exploring Different Genres
	- Considering Fiction vs. Non-Fiction
	- Determining Your Reading Goals
- 3. Choosing the Right eBook Platform
	- Popular eBook Platforms
	- Features to Look for in an True Folder Explorer
	- User-Friendly Interface
- 4. Exploring eBook Recommendations from True Folder Explorer
	- Personalized Recommendations
	- **True Folder Explorer User Reviews and Ratings**
	- **True Folder Explorer and Bestseller Lists**
- 5. Accessing True Folder Explorer Free and Paid eBooks
	- True Folder Explorer Public Domain eBooks
- True Folder Explorer eBook Subscription Services
- **Fig. 1** True Folder Explorer Budget-Friendly Options
- 6. Navigating True Folder Explorer eBook Formats
	- ePub, PDF, MOBI, and More
	- **True Folder Explorer Compatibility with Devices**
	- True Folder Explorer Enhanced eBook Features
- 7. Enhancing Your Reading Experience
	- Adjustable Fonts and Text Sizes of True Folder Explorer
	- **Highlighting and Note-Taking True Folder Explorer**
	- **Interactive Elements True Folder Explorer**
- 8. Staying Engaged with True Folder Explorer
	- Joining Online Reading Communities
	- Participating in Virtual Book Clubs
	- Following Authors and Publishers True Folder Explorer
- 9. Balancing eBooks and Physical Books True Folder Explorer
	- Benefits of a Digital Library
	- Creating a Diverse Reading Collection True Folder Explorer
- 10. Overcoming Reading Challenges
	- Dealing with Digital Eye Strain
	- Minimizing Distractions

### Managing Screen Time

- 11. Cultivating a Reading Routine True Folder Explorer
	- **Setting Reading Goals True Folder Explorer** 
		- Carving Out Dedicated Reading Time
- 12. Sourcing Reliable Information of True Folder Explorer
	- Fact-Checking eBook Content of True Folder Explorer
	- Distinguishing Credible Sources
- 13. Promoting Lifelong Learning
	- Utilizing eBooks for Skill Development
	- Exploring Educational eBooks
- 14. Embracing eBook Trends
	- Integration of Multimedia Elements
	- Interactive and Gamified eBooks

#### **True Folder Explorer Introduction**

Free PDF Books and Manuals for Download: Unlocking Knowledge at Your Fingertips In todays fast-paced digital age, obtaining valuable knowledge has become easier than ever. Thanks to the internet, a vast array of books and manuals are now available for free download in PDF format. Whether you are a student, professional, or simply an avid reader, this treasure trove of downloadable resources offers a wealth of information, conveniently accessible anytime, anywhere. The advent of online libraries and platforms dedicated to sharing knowledge has revolutionized the way we consume information. No longer confined to physical libraries or bookstores, readers can now access an extensive collection of digital books and manuals with just a few clicks. These resources, available in PDF, Microsoft Word, and PowerPoint formats, cater to a wide range of interests, including literature, technology, science, history, and much more. One notable platform where you can explore and download free True Folder Explorer PDF books and manuals is the internets largest free library. Hosted online, this catalog compiles a vast assortment of documents, making it a veritable goldmine of knowledge. With its easy-to-use website interface and customizable PDF generator, this platform offers a user-friendly experience, allowing individuals to effortlessly navigate and access the information they seek. The availability of free PDF books and manuals on this platform demonstrates its commitment to democratizing education and empowering individuals with the tools needed to succeed in their chosen fields. It allows anyone, regardless of their background or financial limitations, to expand their horizons and gain insights from experts in various disciplines. One of the most significant advantages of downloading PDF books and manuals lies in their portability. Unlike physical copies, digital books can be stored and carried on a single device, such as a tablet or smartphone, saving valuable space and weight. This convenience makes it possible for readers to have their entire library at their fingertips, whether they are commuting, traveling, or simply enjoying a lazy afternoon at home. Additionally, digital files are easily searchable, enabling readers to locate specific information within seconds. With a few keystrokes, users can search for keywords, topics, or phrases, making research and finding relevant information a breeze. This efficiency saves time and effort, streamlining the learning process and allowing individuals to focus on extracting the information they need. Furthermore, the availability of free PDF books and manuals fosters a culture of continuous learning. By removing financial barriers, more people can access educational resources and pursue lifelong learning, contributing

to personal growth and professional development. This democratization of knowledge promotes intellectual curiosity and empowers individuals to become lifelong learners, promoting progress and innovation in various fields. It is worth noting that while accessing free True Folder Explorer PDF books and manuals is convenient and cost-effective, it is vital to respect copyright laws and intellectual property rights. Platforms offering free downloads often operate within legal boundaries, ensuring that the materials they provide are either in the public domain or authorized for distribution. By adhering to copyright laws, users can enjoy the benefits of free access to knowledge while supporting the authors and publishers who make these resources available. In conclusion, the availability of True Folder Explorer free PDF books and manuals for download has revolutionized the way we access and consume knowledge. With just a few clicks, individuals can explore a vast collection of resources across different disciplines, all free of charge. This accessibility empowers individuals to become lifelong learners, contributing to personal growth, professional development, and the advancement of society as a whole. So why not unlock a world of knowledge today? Start exploring the vast sea of free PDF books and manuals waiting to be discovered right at your fingertips.

### **FAQs About True Folder Explorer Books**

How do I know which eBook platform is the best for me? Finding the best eBook platform depends on your reading preferences and device compatibility. Research different platforms, read user reviews, and explore their features before making a choice. Are free eBooks of good quality? Yes, many reputable platforms offer highquality free eBooks, including classics and public domain works. However, make sure to verify the source to ensure the eBook credibility. Can I read eBooks without an eReader? Absolutely! Most eBook platforms offer webbased readers or mobile apps that allow you to read eBooks on your computer, tablet, or smartphone. How do I avoid digital eye strain while reading eBooks? To prevent digital eye strain, take regular breaks, adjust the font size and background color, and ensure proper lighting while reading eBooks. What the advantage of interactive eBooks? Interactive eBooks incorporate multimedia elements, quizzes, and activities, enhancing the reader engagement and providing a more immersive learning experience. True Folder Explorer is one of the best book in our library for free trial. We provide copy of True Folder Explorer in digital format, so the resources that you find are reliable. There are also many Ebooks of related with True Folder Explorer. Where to download True Folder Explorer online for free? Are you looking for True Folder Explorer PDF? This is definitely going to save you time and cash in something you should think about. If you trying to find then search around for online. Without a doubt there are numerous these available and many of them have the freedom. However without doubt you receive whatever you purchase. An alternate way to get ideas is always to check another True Folder Explorer. This method for see exactly what may be included and adopt these ideas to your book. This site will almost certainly help you save time and effort, money and stress. If you are looking for free books then you really should consider finding to assist you try this. Several of True Folder Explorer are for sale to free while some are payable. If you arent sure if the books you would like to download works with for usage along with your computer, it is possible to download free trials. The free guides

make it easy for someone to free access online library for download books to your device. You can get free download on free trial for lots of books categories. Our library is the biggest of these that have literally hundreds of thousands of different products categories represented. You will also see that there are specific sites catered to different product types or categories, brands or niches related with True Folder Explorer. So depending on what exactly you are searching, you will be able to choose e books to suit your own need. Need to access completely for Campbell Biology Seventh Edition book? Access Ebook without any digging. And by having access to our ebook online or by storing it on your computer, you have convenient answers with True Folder Explorer To get started finding True Folder Explorer, you are right to find our website which has a comprehensive collection of books online. Our library is the biggest of these that have literally hundreds of thousands of different products represented. You will also see that there are specific sites catered to different categories or niches related with True Folder Explorer So depending on what exactly you are searching, you will be able tochoose ebook to suit your own need. Thank you for reading True Folder Explorer. Maybe you have knowledge that, people have search numerous times for their favorite readings like this True Folder Explorer, but end up in harmful downloads. Rather than reading a good book with a cup of coffee in the afternoon, instead they juggled with some harmful bugs inside their laptop. True Folder Explorer is available in our book collection an online access to it is set as public so you can download it instantly. Our digital library spans in multiple locations, allowing you to get the most less latency time to download any of our books like this one. Merely said, True Folder Explorer is universally compatible with any devices to read.

I need the timing chain marks and diagram for a ford May 23, 2008 — here are the instructions for the timing chain and the specs for the connecting rod torque for the 5.4 eng. Thanks for using Just Answer,Jerry. Timing Schematic for F150 5.4L 2v Mar 30, 2018 — best to do it with a tool. Then you just put the black chain links on the mark on mark on the crank sprocket, and then the links on the correct ... Setting the timing on 05 5.4l 3V - Ford Truck Enthusiasts Aug 20, 2020 — Okay, I watched the FordTechMakuLoco series about 50 times. I am about to put on the new timing chain. Doesn't piston #1 have to be TDC? heres a pic of all 5.4 timing marks Feb 28, 2012 - 2004 - 2008 Ford F150 - heres a pic of all 5.4 timing marks found this wanted to share ... Changing Ford 5.4L Triton Phasers and Timing Chain Mar 25, 2022 — Detailed guide on replacing the timing chain and phasers on a 5.4L Triton engine describing each step, required tools, and parts needed to ... Ford 5.4L V8 2V timing chain color links moved. Mar 28, 2020 — I installed the chain tensioners. 3. I rotated the crankshaft to test it out. 4. When the color links rotated back into view, the camshaft color ... Mercury mercruiser marine engine mcm 898 service repair ... Dec 26, 2017 — Mercury mercruiser marine engine mcm 898 service repair manual sn<sup>14887830</sup> to 6218461 - Download as a PDF or view online for free. Mercruiser Sterndrive MC 898R Service Repair Manual ... Jun 26, 2020 — Introduction This comprehensive overhaul and repair manual is designed as a service guide for the MerCruiser models previously listed. It ... MERCURY MERCRUISER MARINE ENGINE MCM 898 ... Oct 17, 2021 — Read MERCURY MERCRUISER MARINE ENGINE MCM 898 Service Repair Manual SN<sub>14887830</sub> TO 6218461 by u4c2eik on Issuu and

#### **True Folder Explorer :**

browse thousands of other ... 1978-1984 MerCruiser Engine Service Manual #3 90- ... 1978-1984 MerCruiser Engine Service Manual #3 90-95693 898 488 485 475 460 440 ; Condition. Used ; Quantity. 1 available ; Item Number. 295857376891 ; Accurate ... 90-79919 Mercruiser 898 Stern Drive Marine ... - eBay 90-79919 Mercruiser 898 Stern Drive Marine Engine Installation Manual ... Marine Engine Service Manual 1970s Mercruiser Stern Drive & Marine Engine Service Manual ... Mercury-Mercruiser 90-86137 SERVICE MANUAL Mercury-Mercruiser 90-86137 SERVICE MANUAL genuine factory part not aftermarket. Fast shipping - Click here to see live inventory status. Mercury Marine MerCruiser Service Manual #3 ... - Files Mart This Service / Repair / Workshop Manual PDF Download contains specs, diagrams, actual real photo illustrations, and schemes. In addition to space savings, nice ... MERCRUISER: Books - Amazon.com 1986-1994 CLYMER MERCRUISER STERN DRIVE SHOP SERVICE MANUAL B742 (896). by Mercruiser. Paperback. Mercruiser 898 Service Support Material Diagram - Boats.net Buy OEM Parts for Mercruiser Sterndrive Outdrives Service Support Material Diagram. Mercruiser stern drive service manuals Mercruiser stern drive service manuals on CD for most engine and stern drive units such as Alpha Blackhawk 898 TRS and all others. The Restaurant Manager's Handbook: How to Set Up ... It helps you looks at all the different aspects of a restaurant. It goes over the basics of buying or leasing a restaurant, creating a succesful business plan, ... The Restaurant Manager's Handbook: How to Set Up ... The multiple award-winning Restaurant Manager s Handbook is the best-selling book on running a successful food service operation. The Restaurant Manager's Handbook: How to Set Up ... Shows how to set up, operate, and manage a financially successful food-service operation. This book cover the process of a restaurant start-up and ongoing ... The Restaurant Manager's Handbook: How... book by ... This comprehensive manual will show you step-by-step how to set up, operate, and manage a financially successful foodservice operation. Charts. Forms. The Restaurant Manager's Handbook This comprehensive 1,044 page Restaurant Manger's Handbook will show you step-by-step how to set up, operate, and manage a financially successful foodservice ... The Restaurant Manager's Handbook: How to Set Up ... This new, comprehensive 800-page book will show you step-by-step how to set up, operate, and manage a financially successful food service operation. The author ... The Restaurant Manager's Handbook: How to Set Up ... The multiple award-winning Restaurant Manager's Handbook is the best-selling book on running a successful food service operation. Now in the 4th completely ... The Restaurant Manager's Handbook - Brown | PDF | Menu Chapter 1 Grooming Standards General standards of image and grooming apply to both "Front of House" and Kitchen Staff. Excellent standards of ... The restaurant manager's handbook : how to set up, ... "The multiple award-winning Restaurant Manager's Handbook is the best-selling book on running a successful food service operation. The Restaurant Manager's Handbook: How to Set Up ... Dec 15, 2018 — The multiple award-winning Restaurant Manager's Handbook is the best-selling book on running a successful food service operation.

Best Sellers - Books ::

[answers to ati proctored exam pharmacology 2013](https://www.freenew.net/primo-explore/publication/?k=Answers-To-Ati-Proctored-Exam-Pharmacology-2013.pdf) [annabel karmel feeding your baby and toddler](https://www.freenew.net/primo-explore/publication/?k=Annabel_Karmel_Feeding_Your_Baby_And_Toddler.pdf) [antonyms worksheets for 5th grade](https://www.freenew.net/primo-explore/publication/?k=antonyms_worksheets_for_5th_grade.pdf) [andrew kuo what me worry](https://www.freenew.net/primo-explore/publication/?k=andrew-kuo-what-me-worry.pdf) [anglo gold bur](https://www.freenew.net/primo-explore/publication/?k=Anglo_Gold_Bur.pdf)

[anatomy and physiology of the knee](https://www.freenew.net/primo-explore/publication/?k=Anatomy-And-Physiology-Of-The-Knee.pdf) [apex learning algebra 1 semester 1 answers](https://www.freenew.net/primo-explore/publication/?k=Apex_Learning_Algebra_1_Semester_1_Answers.pdf) [an unofficial guide to ethical hacking](https://www.freenew.net/primo-explore/publication/?k=an-unofficial-guide-to-ethical-hacking.pdf) [answering key selection criteria sample answers](https://www.freenew.net/primo-explore/publication/?k=answering-key-selection-criteria-sample-answers.pdf) [ancient egyptian eye of horus](https://www.freenew.net/primo-explore/publication/?k=ancient_egyptian_eye_of_horus.pdf)